## Package 'a4Reporting'

September 20, 2024

<span id="page-0-0"></span>Type Package Title Automated Affymetrix Array Analysis Reporting Package Version 1.53.0 Date 2020-10-15 Description Utility functions to facilitate the reporting of the Automated Affymetrix Array Analysis Reporting set of packages. Imports methods, xtable Suggests knitr, rmarkdown biocViews Microarray License GPL-3 VignetteBuilder knitr RoxygenNote 7.1.1 git\_url https://git.bioconductor.org/packages/a4Reporting git\_branch devel git\_last\_commit fa74cff git\_last\_commit\_date 2024-04-30 Repository Bioconductor 3.20 Date/Publication 2024-09-20 Author Tobias Verbeke [aut], Laure Cougnaud [cre]

Maintainer Laure Cougnaud <laure.cougnaud@openanalytics.eu>

### **Contents**

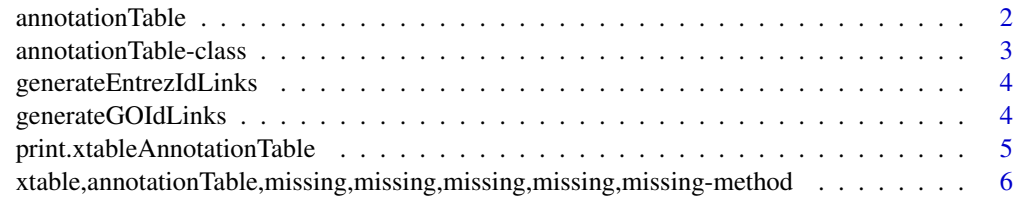

**Index** [9](#page-8-0)

<span id="page-1-0"></span>

#### Description

This function takes data to be displayed as well as data containing hyperlinks corresponding to displayed data and constructs an object of class annotationTable

#### Usage

```
annotationTable(displayData, displayCols = NULL, hrefData = NULL)
```
#### Arguments

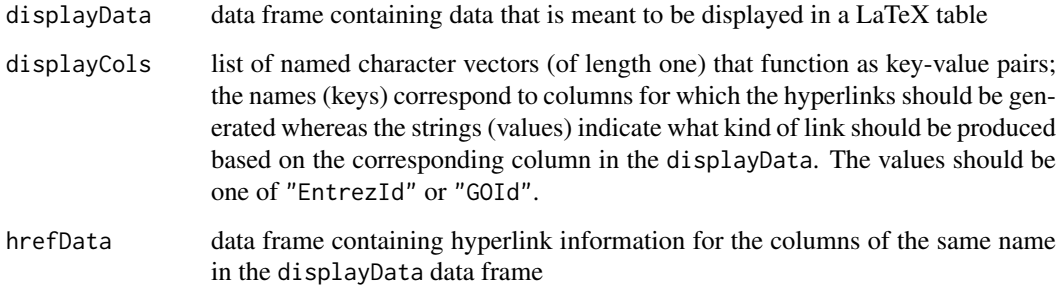

#### Details

If hrefData is given, the displayCols are not taken into account. If no hrefData is given, the information in displayCols allows to automatically create the hrefData.

#### Value

object of class 'annotationTable'

#### Author(s)

Tobias Verbeke

#### Examples

```
## some dummy data
dData <- data.frame(someSymbol = LETTERS[1:5],
accessionNumber = c("X83928", "V00540", "U21090", "L38487", "M34057"))
at <- annotationTable(displayData = dData,
displayCols = list(accessionNumber = "EntrezId"))
```
<span id="page-2-0"></span>annotationTable-class *Class 'annotationTable'*

#### Description

Class to represent both displayed information and hyperlink information to prepare tabular output for LaTeX (with hyperlinks)

#### Usage

```
## S4 method for signature 'annotationTable'
show(object)
```
#### Arguments

object annotationTable object

#### Objects from the Class

Objects can be created by calls of the form new("annotationTable", ...) or using the wrapper function annotationTable

#### Slots

displayData: Object of class "data.frame" containing the columns to be displayed in the table

- displayCols: Object of class "list" giving key-value pairs that allow to automatically generate the hyperlinks for the corresponding columns of the displayData
- hrefData: Object of class "data.frame" giving the hyperlink information for the corresponding columns of the displayData

#### Methods

show signature(object = "annotationTable"): print an annotationTable (without displaying the hyperlink information)

#### Author(s)

Tobias Verbeke

#### Examples

showClass("annotationTable")

<span id="page-3-2"></span><span id="page-3-0"></span>generateEntrezIdLinks *Transform an ENTREZ ID into a hyperlink*

#### Description

Utility function to transform an ENTREZ ID into a hyperlink on the NCBI Entrez page for the given gene

#### Usage

```
generateEntrezIdLinks(x)
```
#### Arguments

x vector of Entrez IDs

#### Value

vector of hyperlinks for the corresponding Entrez IDs

#### Note

Snippet taken from the annaffy package

#### Author(s)

Tobias Verbeke

#### See Also

[generateGOIdLinks](#page-3-1)

#### Examples

```
generateEntrezIdLinks(c("5230", "18655"))
```
<span id="page-3-1"></span>generateGOIdLinks *Transform a GO ID into a hyperlink*

#### Description

Utility function to transform a GO ID into a hyperlink to the corresponding page on the gene ontology website

#### Usage

generateGOIdLinks(x)

#### Arguments

x vector of GO IDs

#### <span id="page-4-0"></span>Value

vector of hyperlinks

#### Note

Snippet taken from the annaffy package

#### Author(s)

Tobias Verbeke

#### See Also

[generateEntrezIdLinks](#page-3-2)

print.xtableAnnotationTable

*Print method for 'xtableAnnotationTable' objects*

#### Description

Print method for 'xtableAnnotationTable' objects

#### Usage

```
## S3 method for class 'xtableAnnotationTable'
print(x, \ldots)
```
#### Arguments

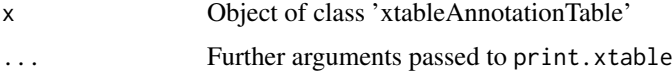

#### Details

Wrapper to be able to use a specific sanitize.text function in the print.xtable call

#### Value

No returned value, the object is printed.

#### Author(s)

Tobias Verbeke

#### See Also

[print.xtable](#page-0-0)

<span id="page-5-0"></span>xtable,annotationTable,missing,missing,missing,missing,missing-method *Methods for Function xtable in Package 'annotationTable'*

#### Description

xtable methods for several a4 objects, such as annotationTable objects, topTable objects etc.

#### Usage

```
## S4 method for signature
## 'annotationTable,missing,missing,missing,missing,missing'
xtable(x, caption, label, align, digits, display)
## S4 method for signature 'annotationTable, ANY, ANY, ANY, ANY, ANY'
xtable(x, caption, label, align, digits, display)
## S4 method for signature 'annotationTable, ANY, ANY, ANY, numeric, ANY'
xtable(x, caption, label, align, digits, display)
## S3 method for class 'topTableGlmnet'
xtable(
  x,
  caption = NULL,
  label = NULL,
  align = NULL,
  digits = NULL,
  display = NULL,
  ...
)
## S3 method for class 'topTableLognet'
xtable(
  x,
  caption = NULL,
  label = NULL,align = NULL,
  digits = NULL,
  display = NULL,
  ...
)
## S3 method for class 'topTableElnet'
xtable(
  x,
  caption = NULL,
  label = NULL,align = NULL,
  digits = NULL,
  display = NULL,
  ...
```

```
\lambda## S3 method for class 'pamClassConfusionTable'
xtable(
  x,
  caption = NULL,
  label = NULL,
  align = NULL,
  digits = NULL,
  display = NULL,
  ...
)
## S3 method for class 'topTablePam'
xtable(x, ...)
## S3 method for class 'topTableRfClass'
xtable(
  x,
  caption = NULL,
 label = NULL,align = NULL,
 digits = NULL,
 display = NULL,
  ...
)
```
#### Arguments

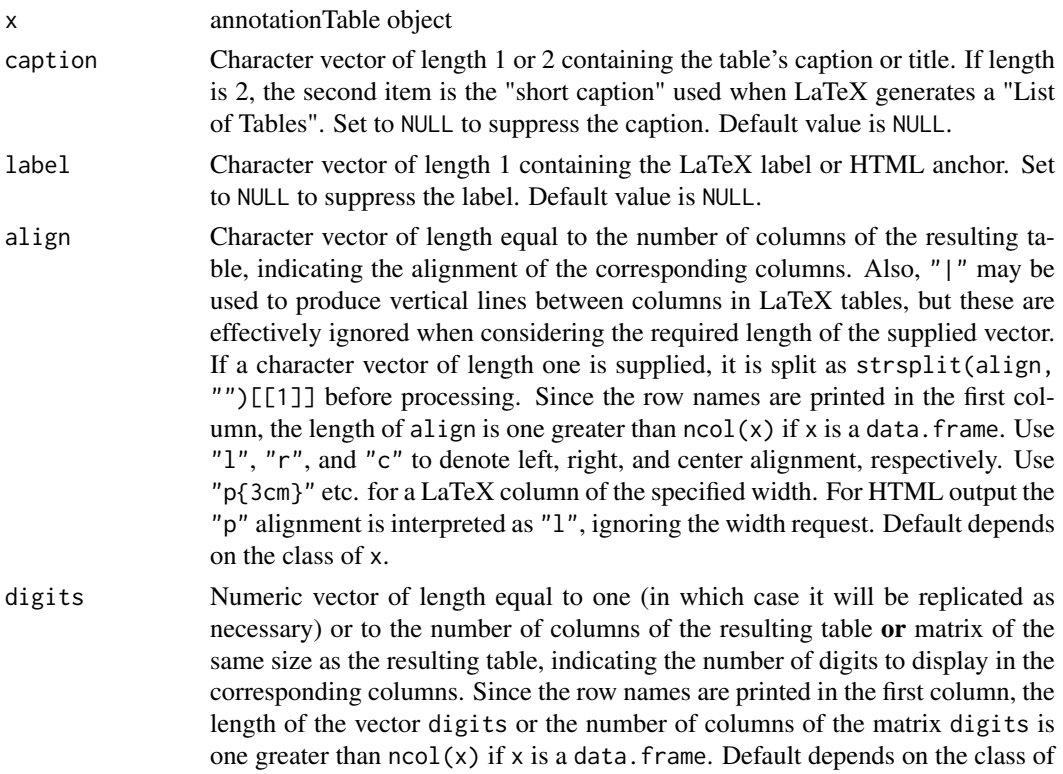

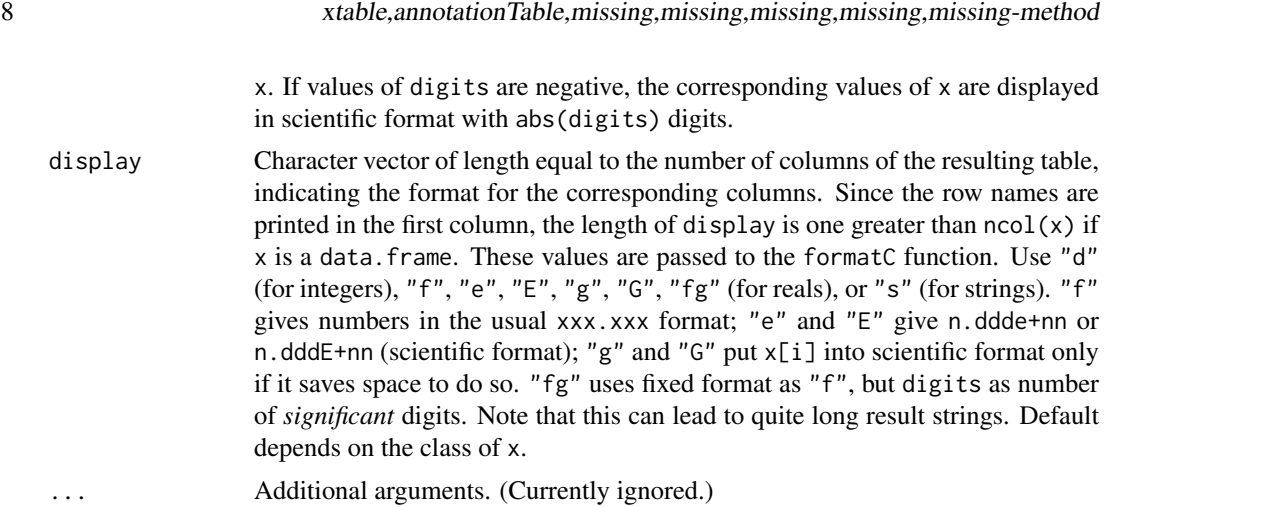

#### Methods

- $x = "annotationTable", caption = "missing", label = "missing", align = "missing", digits = "missing", display = "missing", display = "initial", and output = "initial", and output = "$ generates a LaTeX representation for the given annotationTable
- x = "annotationTable", caption = "ANY", label = "ANY", align = "ANY", digits = "ANY", display = "ANY" generates a LaTeX representation for the given annotationTable
- x = "annotationTable", caption = "ANY", label = "ANY", align = "ANY", digits = "numeric", display = "ANY" generates a LaTeX representation for the given annotationTable

#### Examples

```
## some dummy data
dData <- data.frame(someSymbol = LETTERS[1:5], accessionNumber = c("X83928", "V00540", "U21090", "L38487", "N
at <- annotationTable(displayData = dData, displayCols = list(accessionNumber = "EntrezId"))
xat <- xtable(at)
print(xat, include.rownames = FALSE)
```
# <span id="page-8-0"></span>**Index**

```
∗ classes
    annotationTable-class, 3
∗ manip
    annotationTable, 2
    generateEntrezIdLinks, 4
    generateGOIdLinks, 4
    print.xtableAnnotationTable, 5
    xtable,annotationTable,missing,missing,missing,missing,mi<del>ssialg</del>,miærmeth kable,missing,missing,missing,missi
        6
∗ methods
    xtable,annotationTable,missing,missing,missing,missing,missing-method,
        6
annotationTable, 2
annotationTable-class, 3
generateEntrezIdLinks, 4, 5
generateGOIdLinks, 4, 4
print.xtable, 5
print.xtableAnnotationTable, 5
show,annotationTable-method
        (annotationTable-class), 3
xtable,annotationTable,ANY,ANY,ANY,ANY,ANY-method
        (xtable,annotationTable,missing,missing,missing,missing,missing-method),
        6
xtable,annotationTable,ANY,ANY,ANY,numeric,ANY-method
        (xtable,annotationTable,missing,missing,missing,missing,missing-method),
        6
xtable,annotationTable,missing,missing,missing,missing,missing-method,
        6
xtable-methods
        (xtable,annotationTable,missing,missing,missing,missing,missing-method),
        6
xtable.pamClassConfusionTable
        (xtable,annotationTable,missing,missing,missing,missing,missing-method),
        6
xtable.topTableElnet
        (xtable,annotationTable,missing,missing,missing,missing,missing-method),
        6
xtable.topTableGlmnet
        (xtable,annotationTable,missing,missing,missing,missing,missing-method),
        6
                                                xtable.topTableLognet
                                                        (xtable,annotationTable,missing,missing,missing,missing,missing-method),
                                                        6
                                                xtable.topTablePam
                                                        (xtable,annotationTable,missing,missing,missing,missing,missing-method),
                                                        6
                                                xtable.topTableRfClass
                                                        6
```